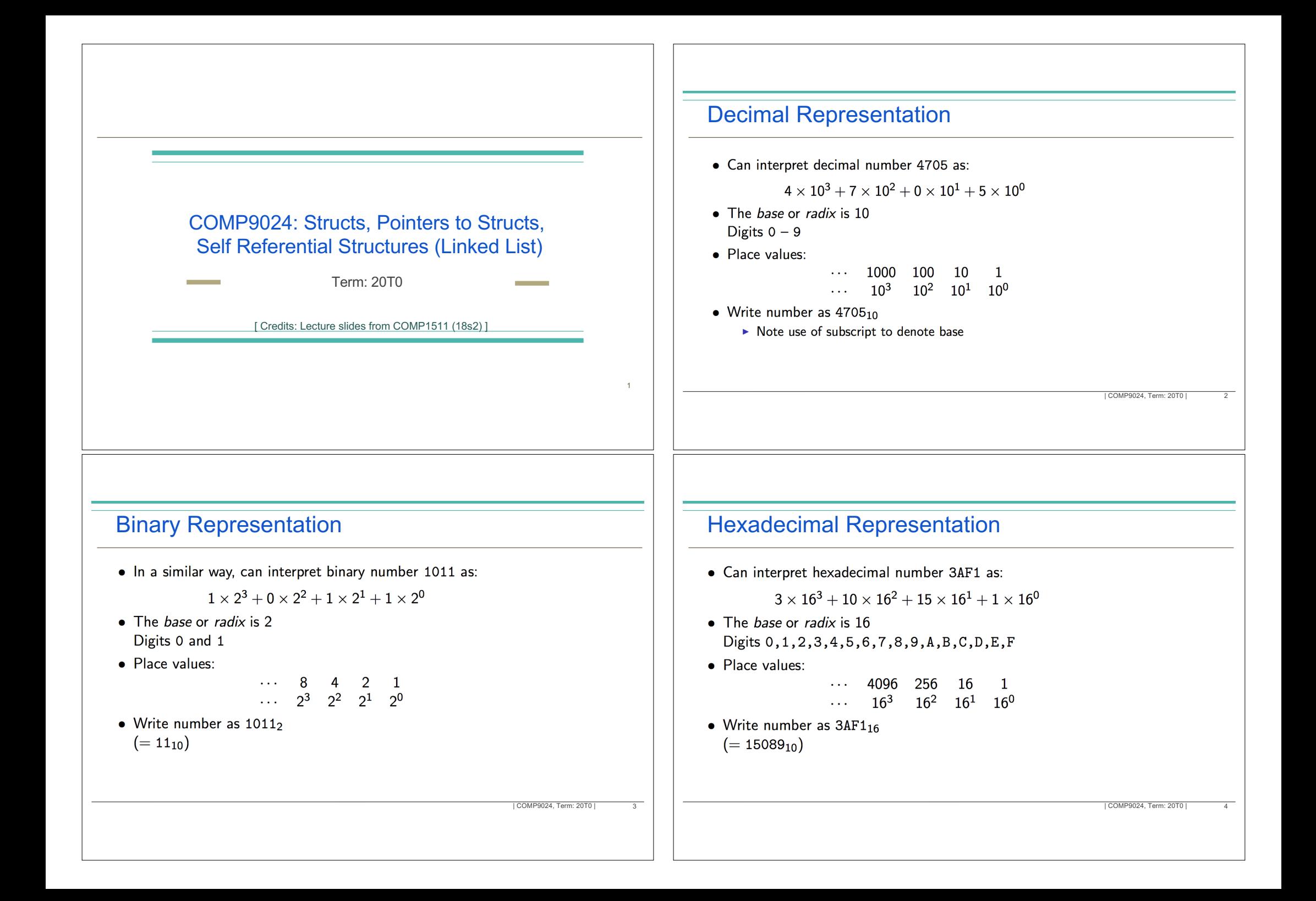

## Binary to Hexadecimal

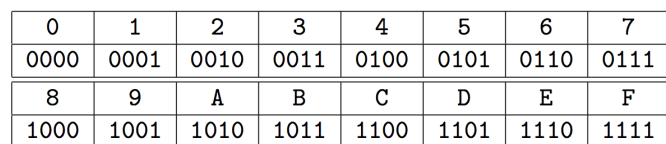

- · Idea: Collect bits into groups of four starting from right to left
- "pad" out left-hand side with 0's if necessary
- Convert each group of four bits into its equivalent hexadecimal representation (given in table above)

### Binary to Hexadecimal

 $\bullet$  Example: Convert 10111110001010012 to Hex:

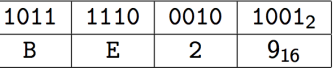

 $\bullet$  Example: Convert 101111010111002 to Hex:

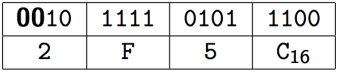

6

5 | COMP9024, Term: 20T0 |

## Hexadecimal to Binary

- Reverse the previous process
- Convert each hex digit into equivalent 4-bit binary representation
- $\bullet$  Example: Convert AD5<sub>16</sub> to Binary:

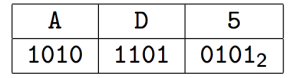

### Memory Organisation

- · During execution programs variables are stored in memory.
- Memory is effectively a gigantic array of bytes. COMP1521 will explain more
- Memory addresses are effectively an index to this array of bytes.
- These indexes can be very large up to  $2^{32} - 1$  on a 32-bit platform up to  $2^{64} - 1$  on a 64-bit platform
- Memory addresses usually printed in hexadecimal (base-16).

| COMP9024, Term: 20T0 |

| COMP9024, Term: 20T0 |

7 | COMP9024, Term: 20T0 |

## Memory Organisation

In order to fully understand how pointers are used to reference data in memory, here's a few basics on memory organisation.

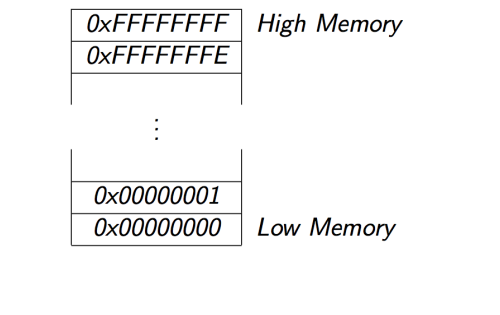

| COMP9024, Term: 20T0 |

# Variables in Memory

int k; int m; printf( "address of k is  $\sqrt[n]{p\cdot n}$ ", &k ); // prints address of k is 0xbffffb80 printf ("address of m is  $\sqrt[n]{p\cdot n}$ ",  $\overline{\ell m}$ ); // prints address of  $k$  is  $0xbffffb84$ • k occupies the four bytes from 0xbffffb80 to 0xbffffb83 · m occupies the four bytes from 0xbffffb84 to 0xbffffb87 | COMP9024, Term: 20T0 |

#### **Memory**

- computer memory is a large array of  $bytes$
- a variable will stored in 1 or more bytes
- on CSE machines a *char* occupies 1 byte, a an *int* 4 bytes, a double 8 bytes
- The & (address-of) operator returns a reference to a variable.
- Almost all C implementations implement pointer values using a variable's address in memory
- Hence for almost all C implementations & (address-of) operator returns a memory address.
- It is convenient to print memory addresses in Hexadecimal notation.

9 | COMP9024, Term: 20T0 |

10

## Arrays in Memory

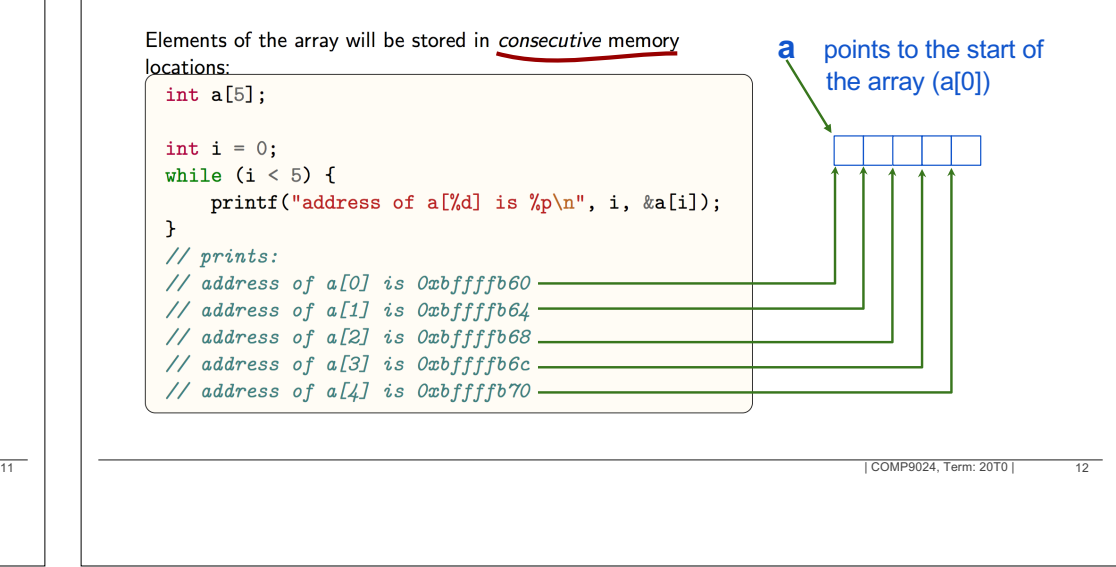

### Size of a Pointer

Just like any other variable of a certain type, a variable that is a pointer also occupies space in memory. The number of bytes depends on the computer's architecture.

- 32-bit platform: pointers likely to be 4 bytes e.g. CSE lab machines (about to change)
- 64-bit platform: pointers likely to be 8 bytes e.g. many student machines
- tiny embedded CPU: pointers could be 2 bytes e.g. your microwave

#### **Pointers**

- The & (address-of) operator returns a reference to a variable.
- The  $*$  (dereference) operator accesses the variable refered to by the pointer.

#### For example:

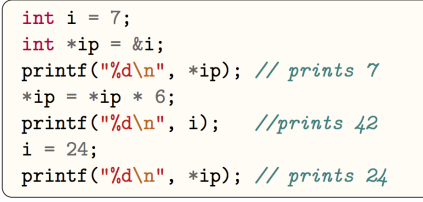

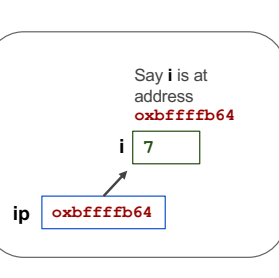

| COMP9024, Term: 20T0 |

**Pointers** 

A pointer is a data type whose value is a reference to another

variable. int \*ip;  $//$  pointer to int char \*cp;  $//$  pointer to char double \*fp;  $//$  pointer to double

In most C implementations, pointers store the the memory address of the variable they refer to.

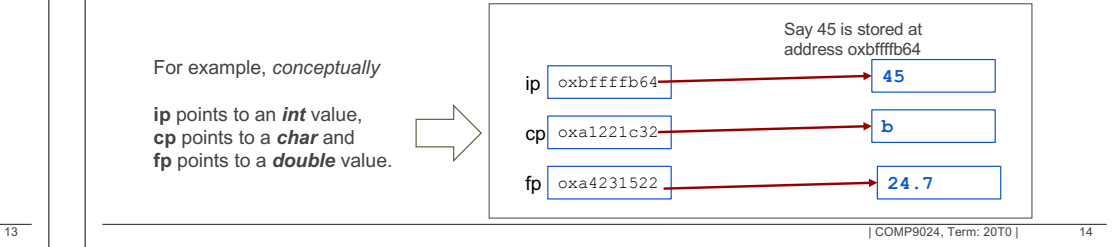

#### **Pointers**

- Like other variables, pointers need to be initialised before they are used.
- Like other variables, its best if novice programmers initialise pointers as soon as they are declared.
- The value NULL can be assigned to a pointer to indicate it does not refer to anything.
- $\bullet$  NULL is a #define in stdio.h
- NULL and 0 interchangable (in modern C).
- Most programmers prefer NULL for readability.

| COMP9024, Term: 20T0 |

15

| COMP9024, Term: 20T0 |

### Pointer Arguments

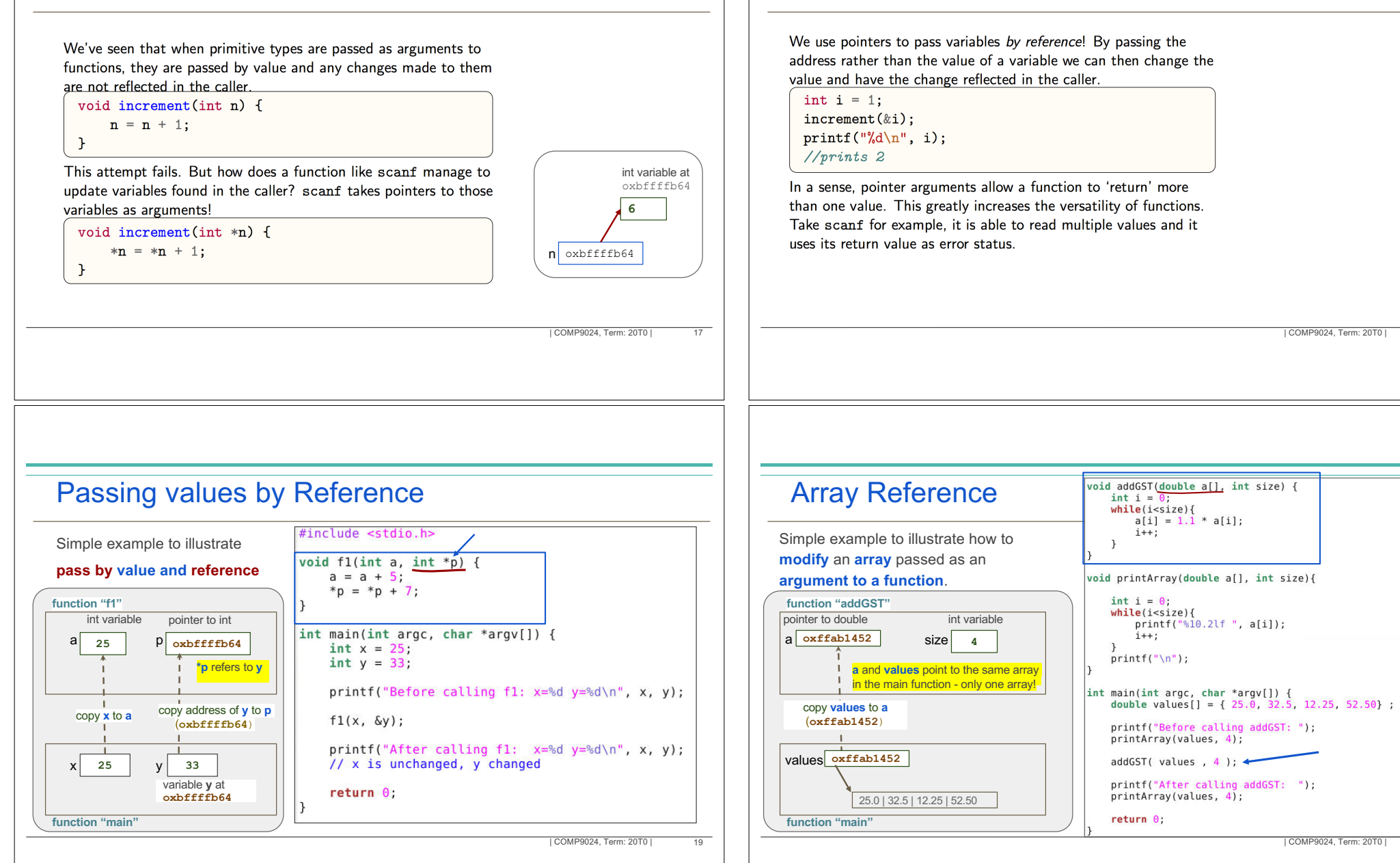

Pointer Arguments

18

 $\overline{20}$ 

## Pointer Arguments

#### Classic Example

Write a function that swaps the values of its two integer arguments.

Before we knew about pointer arguments this would have been impossible, but now it is straightforward.

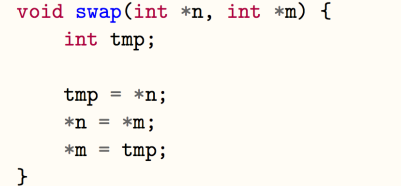

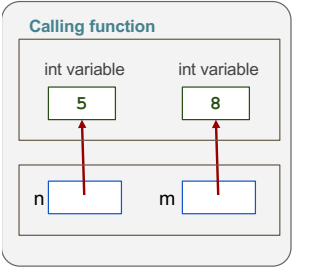

| COMP9024, Term: 20T0 |

 $21$ 

# Array Representation

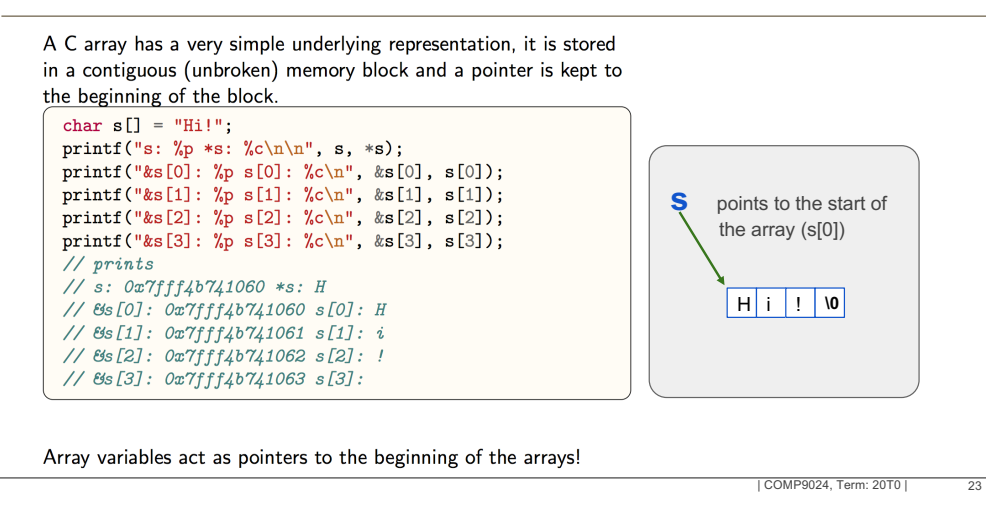

## Pointer Return Value

You should not find it surprising that functions can return pointers. However, you have to be extremely careful when returning pointers. Returning a pointer to a local variable is illegal - that variable is destroyed when the function returns.

But you can return a pointer that was given as an argument:

int \*increment(int \*n) {<br>\*n = \*n + 1: return n;  $\mathcal{F}$ 

Nested calling is now possible: increment (increment (&i));

| COMP9024, Term: 20T0 |  $\overline{22}$ 

## Array Representation

Since array variables are pointers, it now should become clear why we pass arrays to scanf without the need for address-of  $(k)$  and why arrays are passed to functions by reference! We can even use another pointer to act as the array name!

int nums  $[$ ] = {1, 2, 3, 4, 5}; int  $*p = \text{nums}$ ;

 $print(f("%d\n', nums[2]);$ printf("%d\n",  $p[2]$ );  $// both print: 3$ 

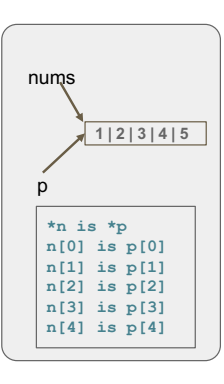

Since nums acts as a pointer we can directly assign its value to the pointer p!

| COMP9024, Term: 20T0 |

 $\overline{24}$ 

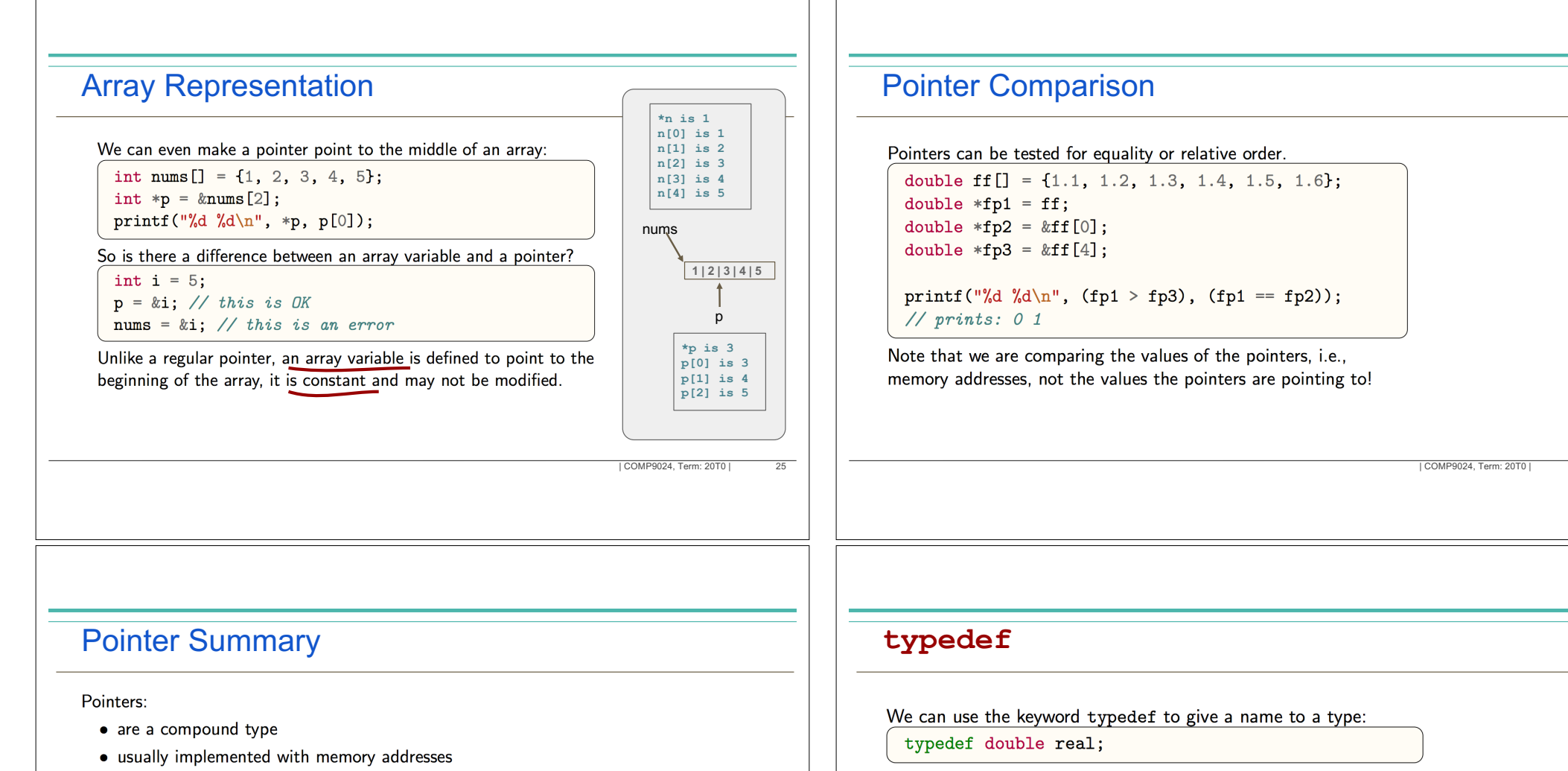

- are manipulated using address-of( $\&$ ) and dereference()
- should be initialised when declared
- can be initialised to NULL
- should not be dereferenced if invalid
- are used to pass arguments by reference
- are used to represent arrays
- should not be returned from functions if they point to local variables

| COMP9024, Term: 20T0 |

This means variables can be declared as numeric but they will actually be of type double.

Do not overuse typedef - it can make programs harder to read, e.g.:

typedef int andrew;

andrew  $main(void)$  { andrew  $i, j$ ;

 $\sim 100$  km s  $^{-1}$ 

27 | COMP9024, Term: 20T0 |

28

 $\overline{26}$ 

#### Using typedef to make programs portable

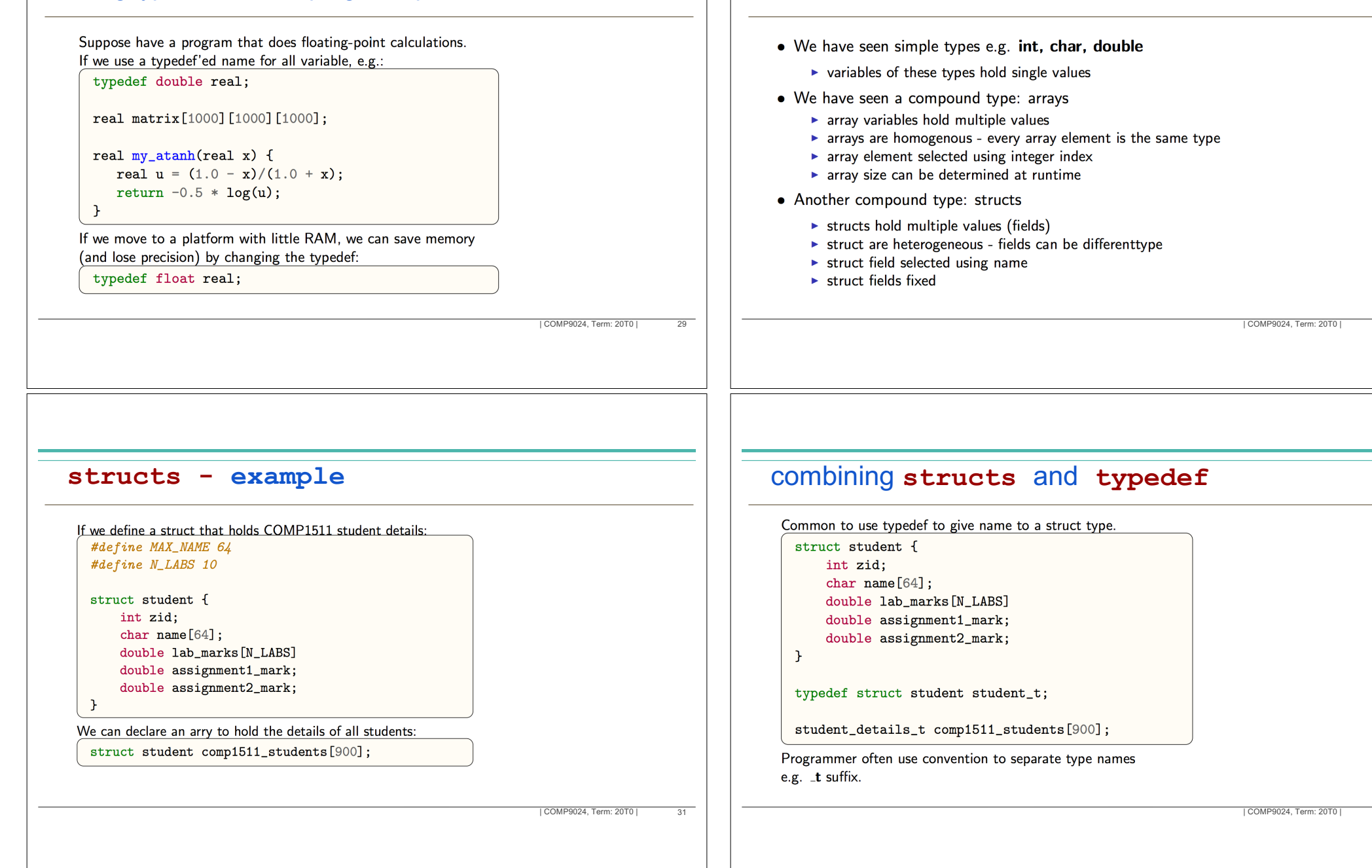

**structs**

30

## Assigning **structs**

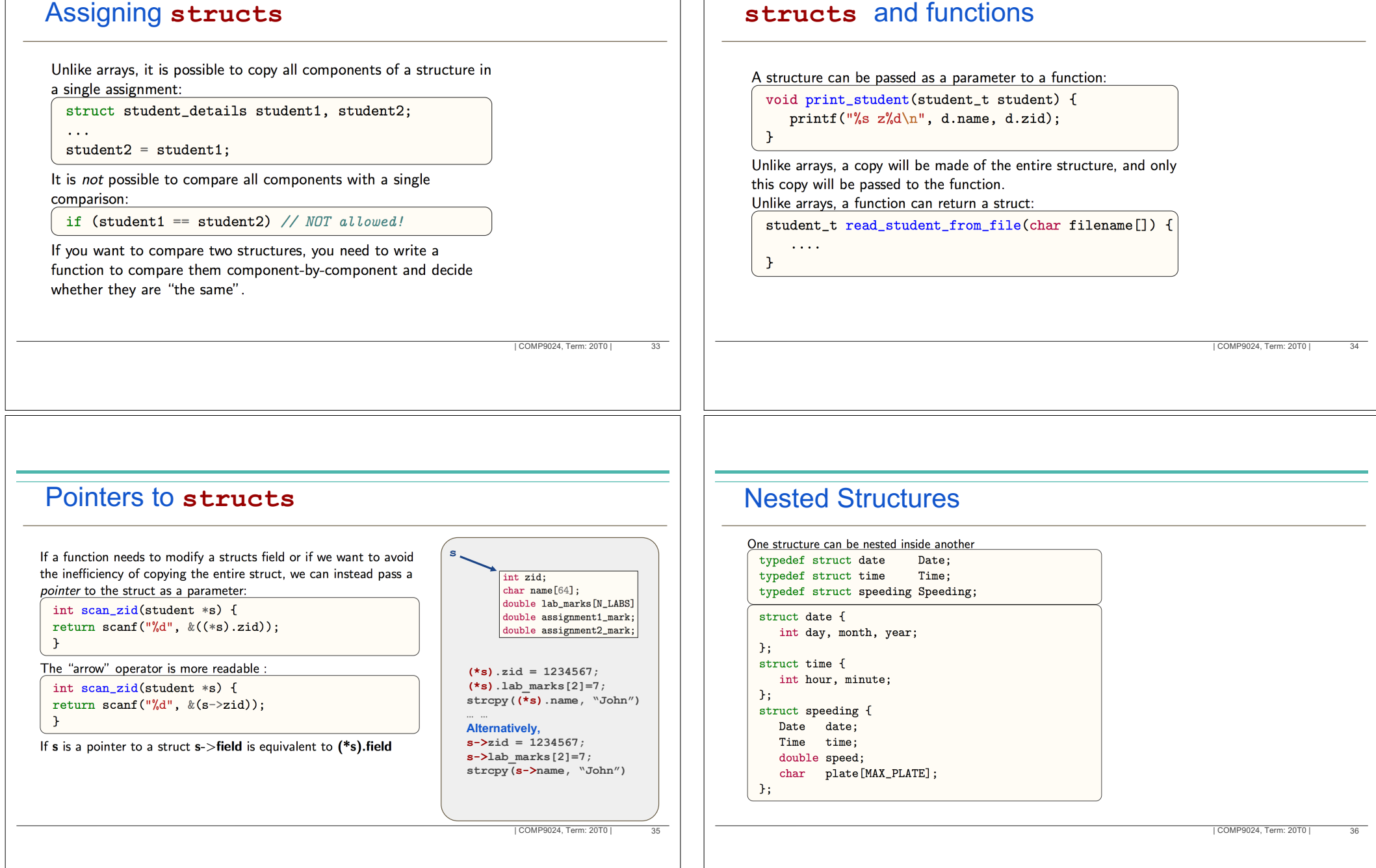

#### Dynamic memory allocation: **malloc**

- **malloc** allocates memory of a requested size (in bytes)
- Memory is allocated in "the heap", and it *lives forever* until we **free** it (or the program ends)
- *Important*: We MUST **free** memory allocated by **malloc**, should not rely on the operating system for cleanup.

#### **malloc(number of bytes to allocate);**

- returns a **pointer** to the block of allocated memory (i.e. the **address** of the memory, so we know how to find it!).
- → **returns NULL** if insufficient memory available you **must check** for this!

For example, let's assume we need a block of memory to hold 100,000 integers:

int  $\mathbf{p} = \text{malloc}(100000 \times \text{sizeof(int)})$ ;

| COMP9024, Term: 20T0 |

#### **malloc** : when it fails !

What happens if the allocation fails? **malloc** returns NULL, and we need to check this:

 $\int$ int \*p = malloc(1000 \* sizeof(int));

if  $(p == NULL)$  { fprintf(stderr, "Error: couldn't allocate memory!\n");  $exit(1);$ 

 $\overline{37}$  |  $\overline{)$   $\overline{)37}$  |  $\overline{)$   $\overline{)0009924}$ , Term: 20T0 |  $\overline{)0009924}$ , Term: 20T0 |  $\overline{)0009924}$ , Term: 20T0 |  $\overline{)0009924}$ 

38

#### **sizeof**

- sizeof C operator yields bytes needed for type or variable
- sizeof (type) or sizeof variable
- note unusual (badly designed) syntax brackets indicate argument is a type
- use sizeof for every malloc call

```
print(f("%1d", sizeof (char));\frac{1}{1}//\ 4\ commonlyprint('\\d", sizeof (int));printf("%1d", sizeof (double)); // 8 commonlyprintf("%1d", size of (int[10])); // 40 commonly
printf("%ld", size of (int *)); // 4 or 8 commonly
printf("%ld", size of "hello"); \frac{1}{6}
```
| COMP9024, Term: 20T0 |

#### **free**

- when we're done with the memory allocated by **malloc** function, we need to release that memory using **free** function.
- For example,

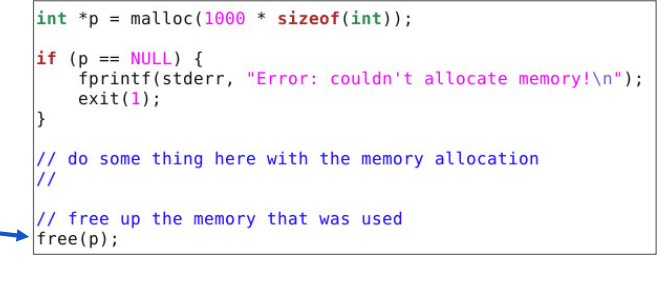

39 | COMP9024, Term: 20T0 | 40

#### **free**

- free() indicates you've finished using the block of memory
- Continuing to use memory after free () results in very nasty bugs.
- free() memory block twice also cause bad bugs.
- if program keeps calling malloc() without corresponding free () calls program's memory will grow steadily larger called a memory leak.
- Memory leaks major issue for long running programs.
- Operating system recovers memory when program exists.

## Scope and Lifetime

- the variables inside a function only exist as long as the function does
- once your function returns, the variables inside are "gone"

What if we need something to "stick around" for longer?

#### Two options:

| COMP9024, Term: 20T0 |

- make it in a "parent" function
- dynamically allocate memory

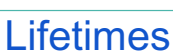

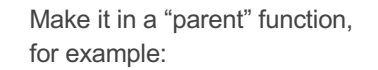

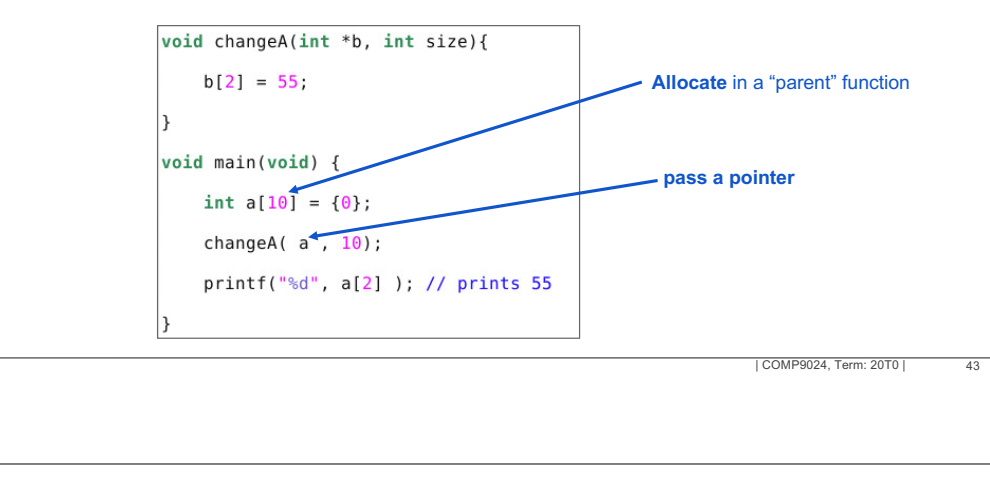

#### Lifetimes

Dynamically allocate memory in a function and return a pointer,

41 | COMP9024, Term: 20T0 |

42

#### For example:

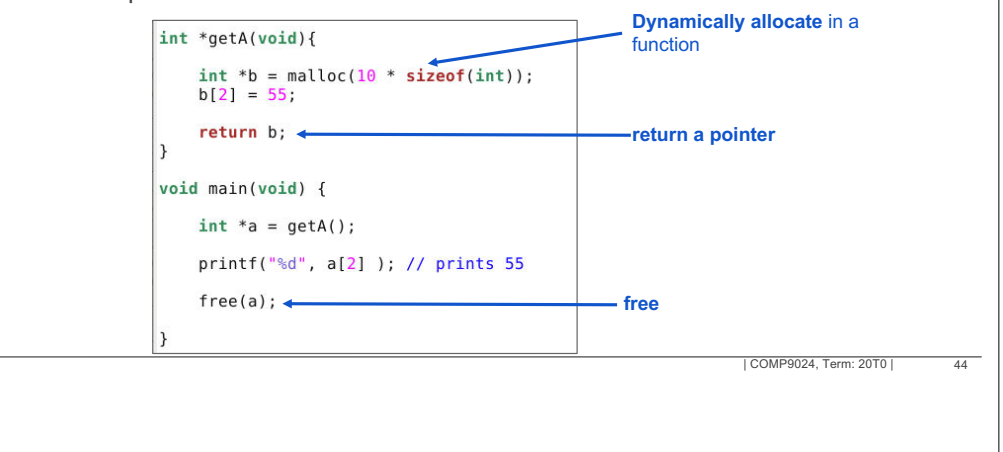

#### Self-Referential Structures Linked List We can define a structure containing The most fundamental of these dynamic data structures is the a pointer to the same type of structure: Linked List: struct node { • based on the idea of a sequence of data items or nodes struct node \*next; • linked lists are more flexible than arrays: int data; items don't have to be located next to each other in memory  $\cdot$  $\triangleright$  items can easily be rearranged by altering pointers  $\triangleright$  the number of items can change dynamically These "self-referential" pointers can be used to build larger items can be added or removed in any order "dynamic" data structures out of smaller building blocks. | COMP9024, Term: 20T0 | 45 | COMP9024, Term: 20T0 | 46 Linked List Example of List Item Example of a list item used to store an address: **First element of list**  $-$  NULL next next next next next data data data data name • a linked list is a sequence of items address • each item contains data and a pointer to the next item telephone • need to separately store a pointer to the first item or "head" of the list email • the last item in the list is special it contains NULL in its next field instead of a pointer to an item | COMP9024, Term: 20T0 |  $\frac{47}{47}$  | COMP9024, Term: 20T0 | COMP9024, Term: 20T0 | COMP9024, Term: 20T0 | COMP9024, Term: 20T0 | 48

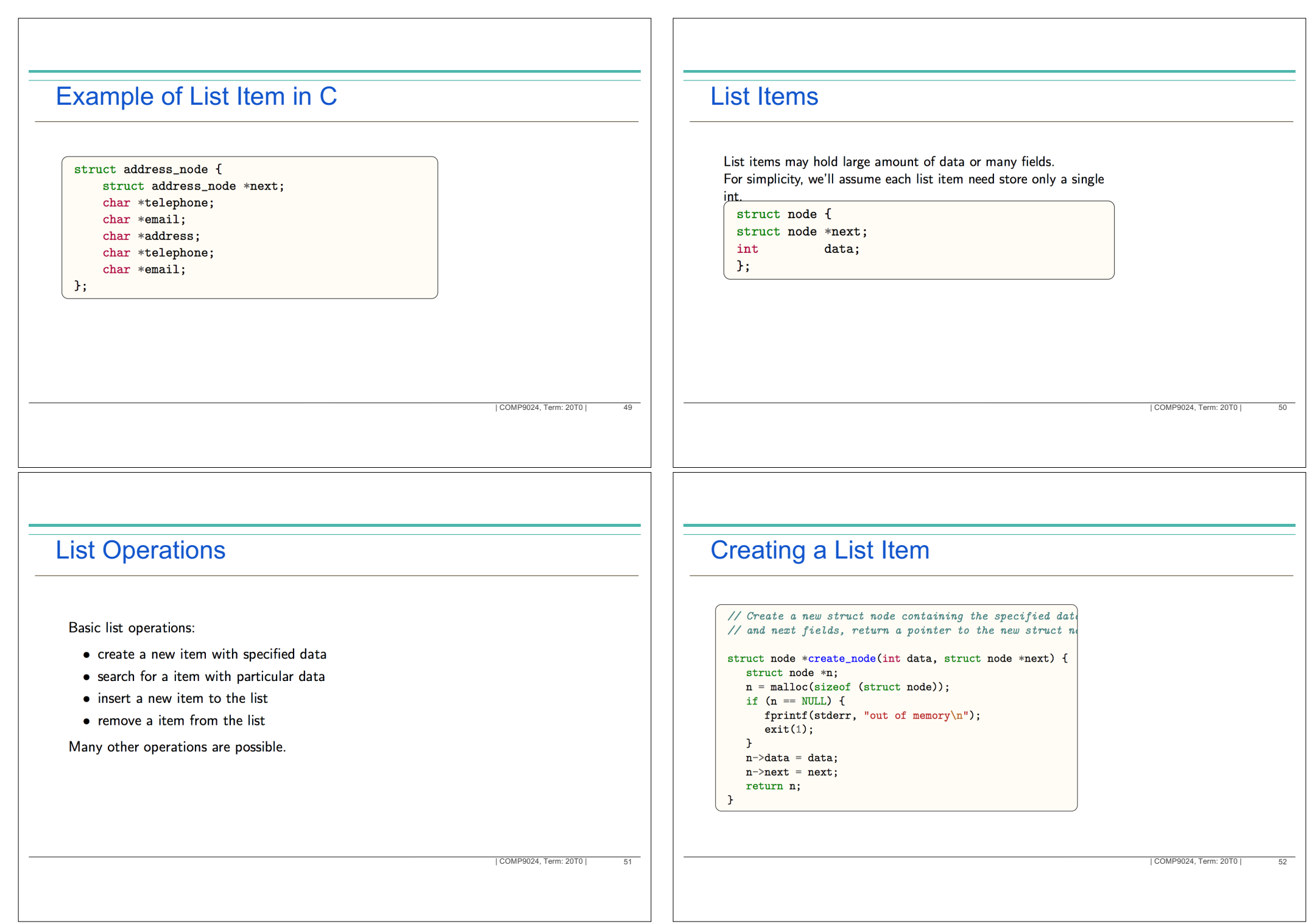

## Building a list

Recap: Linked List

Linked List

#### Building a list containing the 4 ints: 13, 17, 42, 5

struct node \*head =  $create\_node(5, NULL);$ head =  $create\_node(42, head);$ head =  $create\_node(17, head);$ head =  $create_model(13, head);$ 

The most fundamental of these dynamic data structures is the

• based on the idea of a sequence of data items or nodes

 $\triangleright$  items can easily be rearranged by altering pointers  $\triangleright$  the number of items can change dynamically

items can be added or removed in any order

► items don't have to be located next to each other in memory

• linked lists are more flexible than arrays:

# Recap: Self-Referential Structures

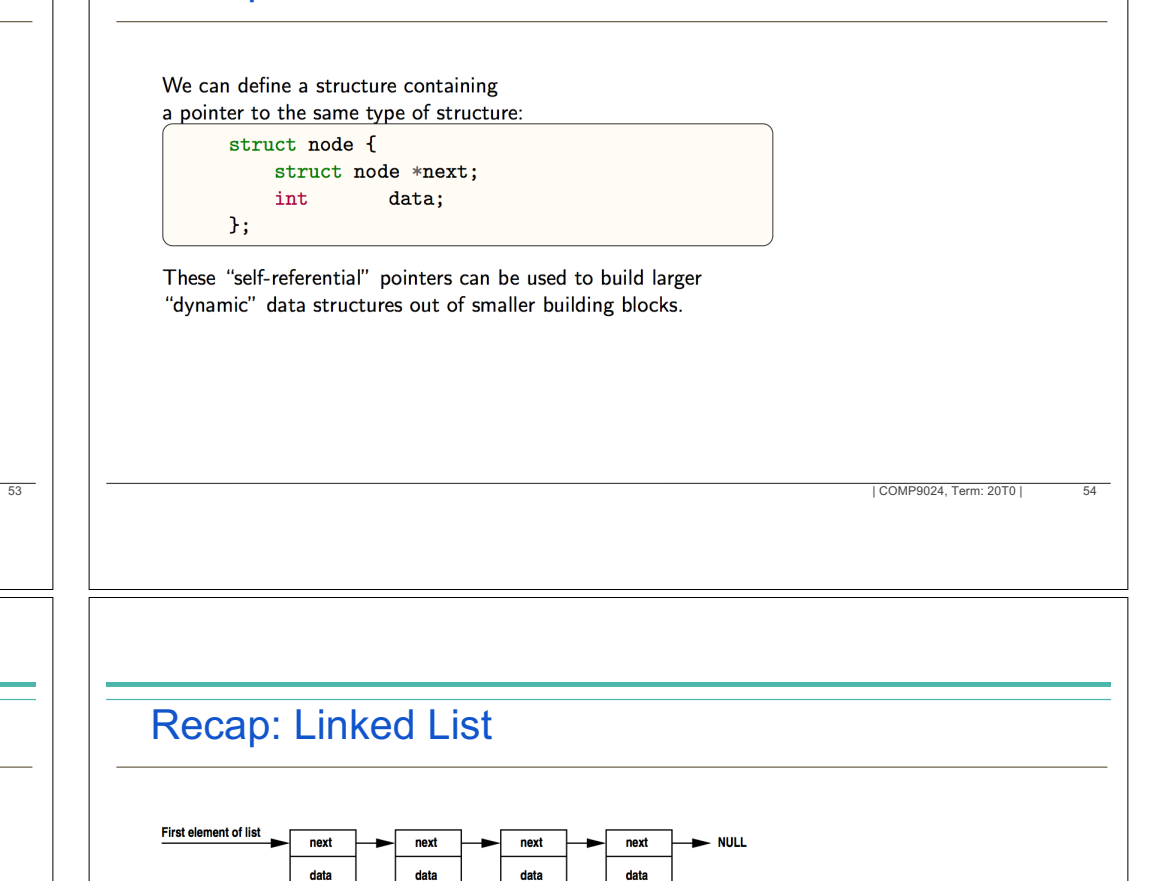

- - a linked list is a sequence of items
	- each item contains data and a pointer to the next item
	- need to separately store a pointer to the first item or "head" of the list
	- the last item in the list is special it contains NULL in its next field instead of a pointer to an item

| COMP9024, Term: 20T0 |

| COMP9024, Term: 20T0 |

 $\frac{1}{55}$  |  $\frac{1}{20}$  COMP9024, Term: 20T0 |

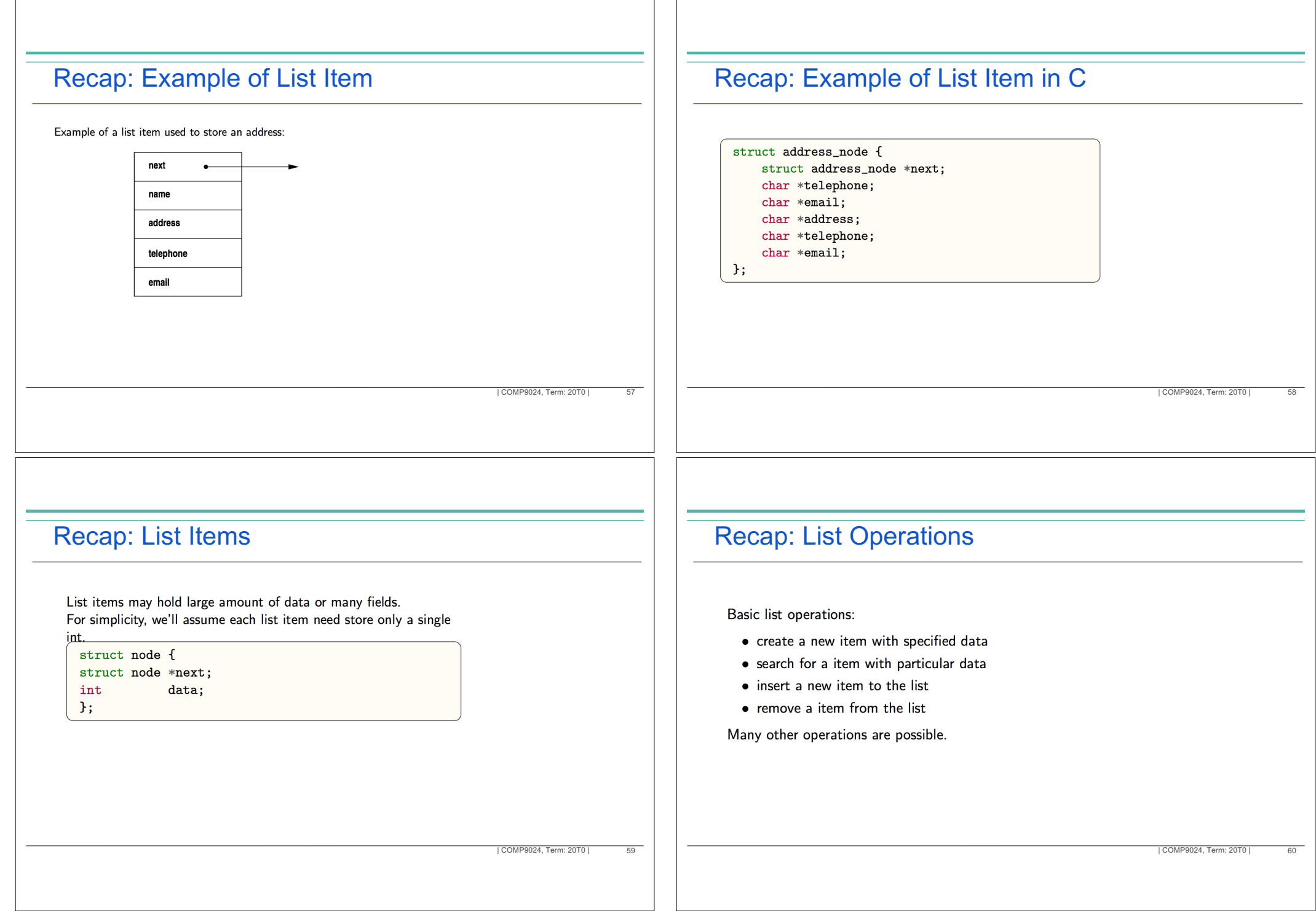

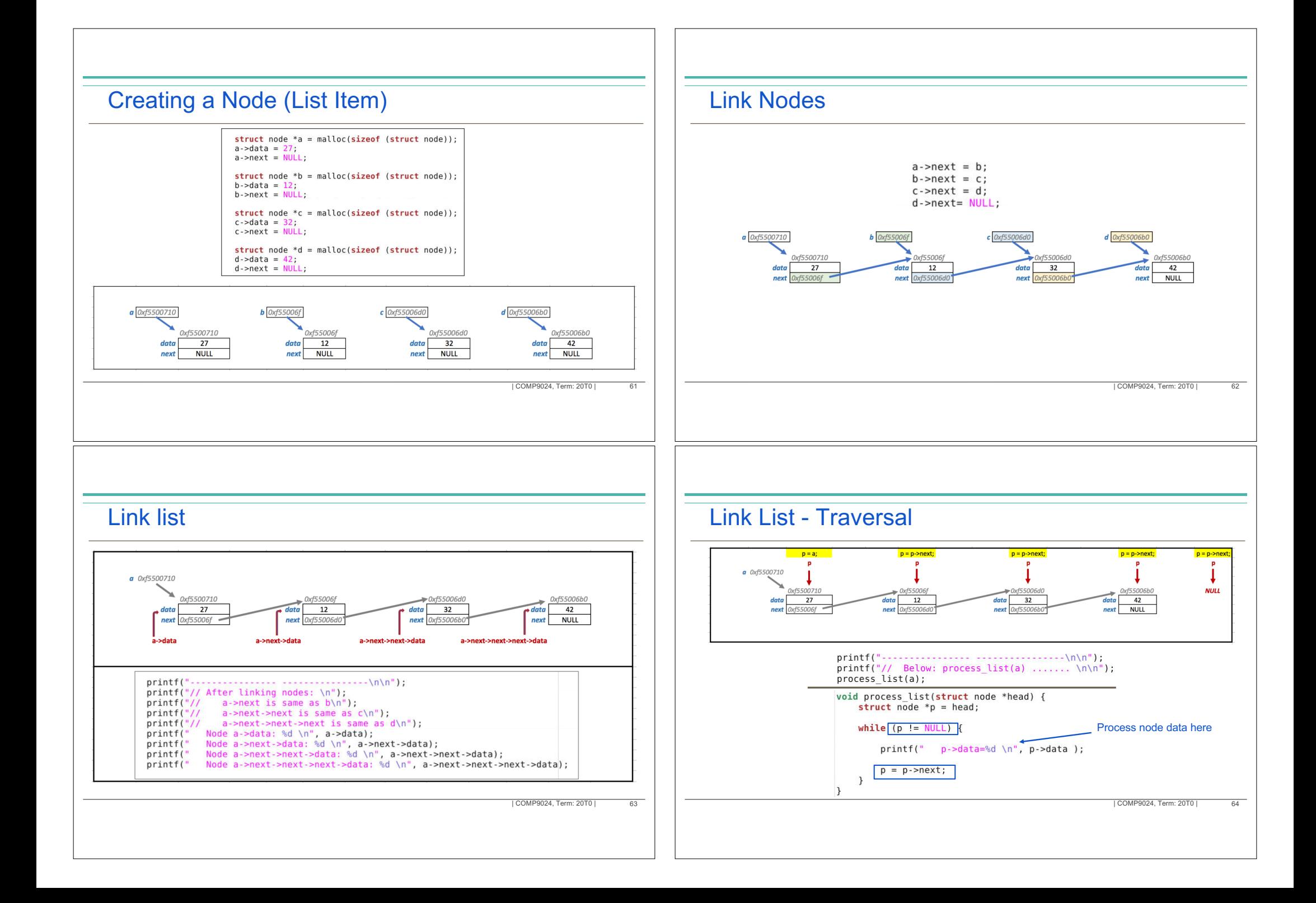

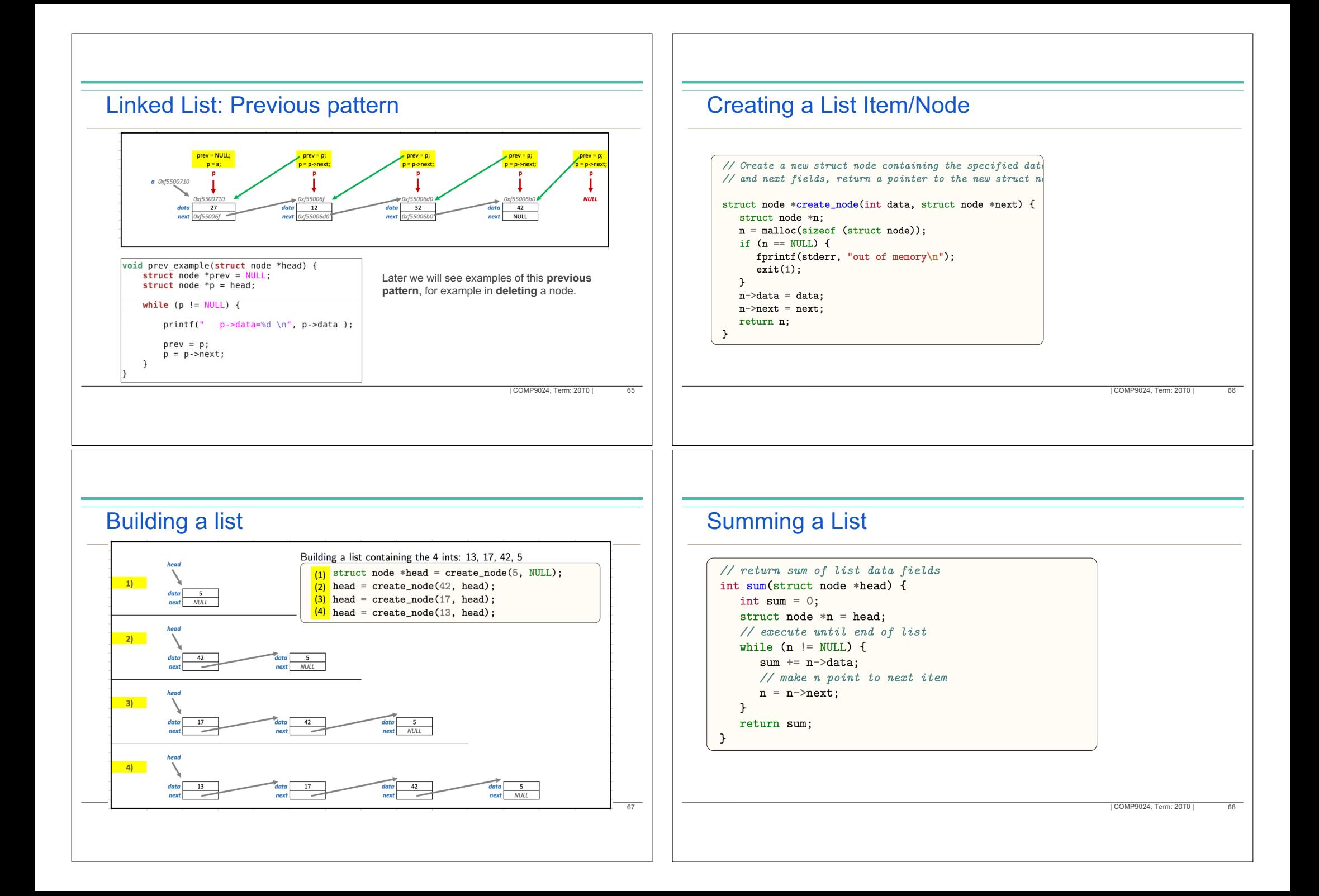

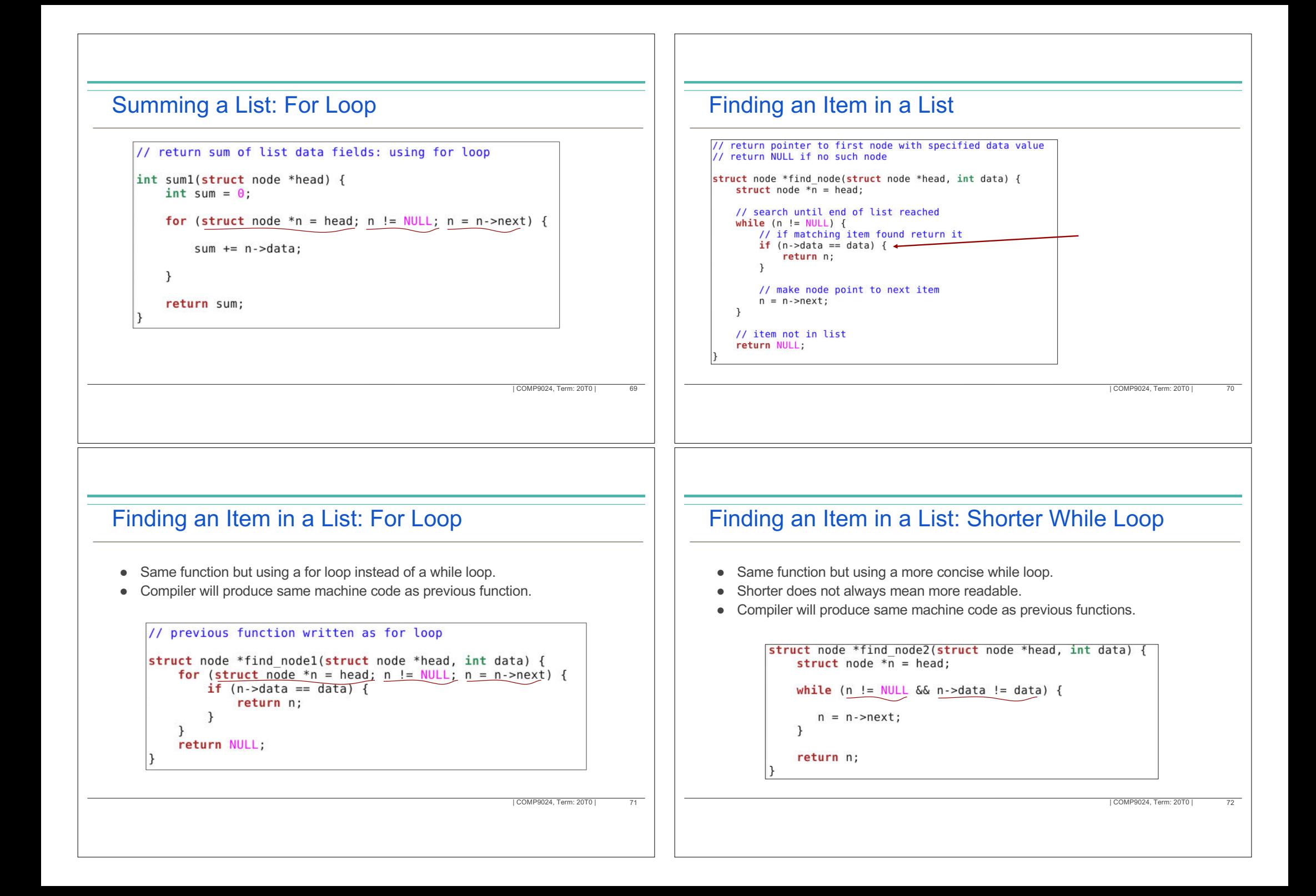

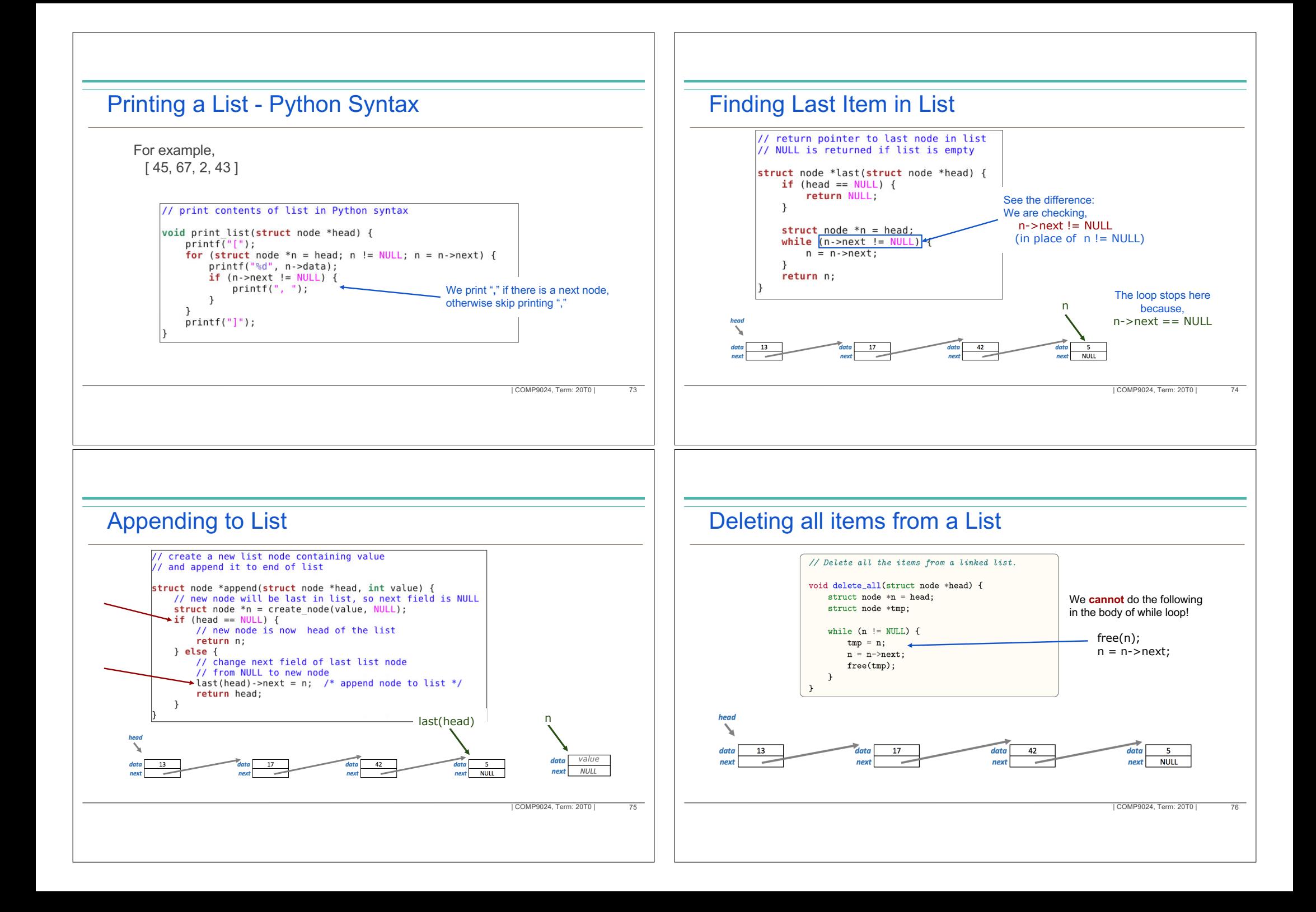

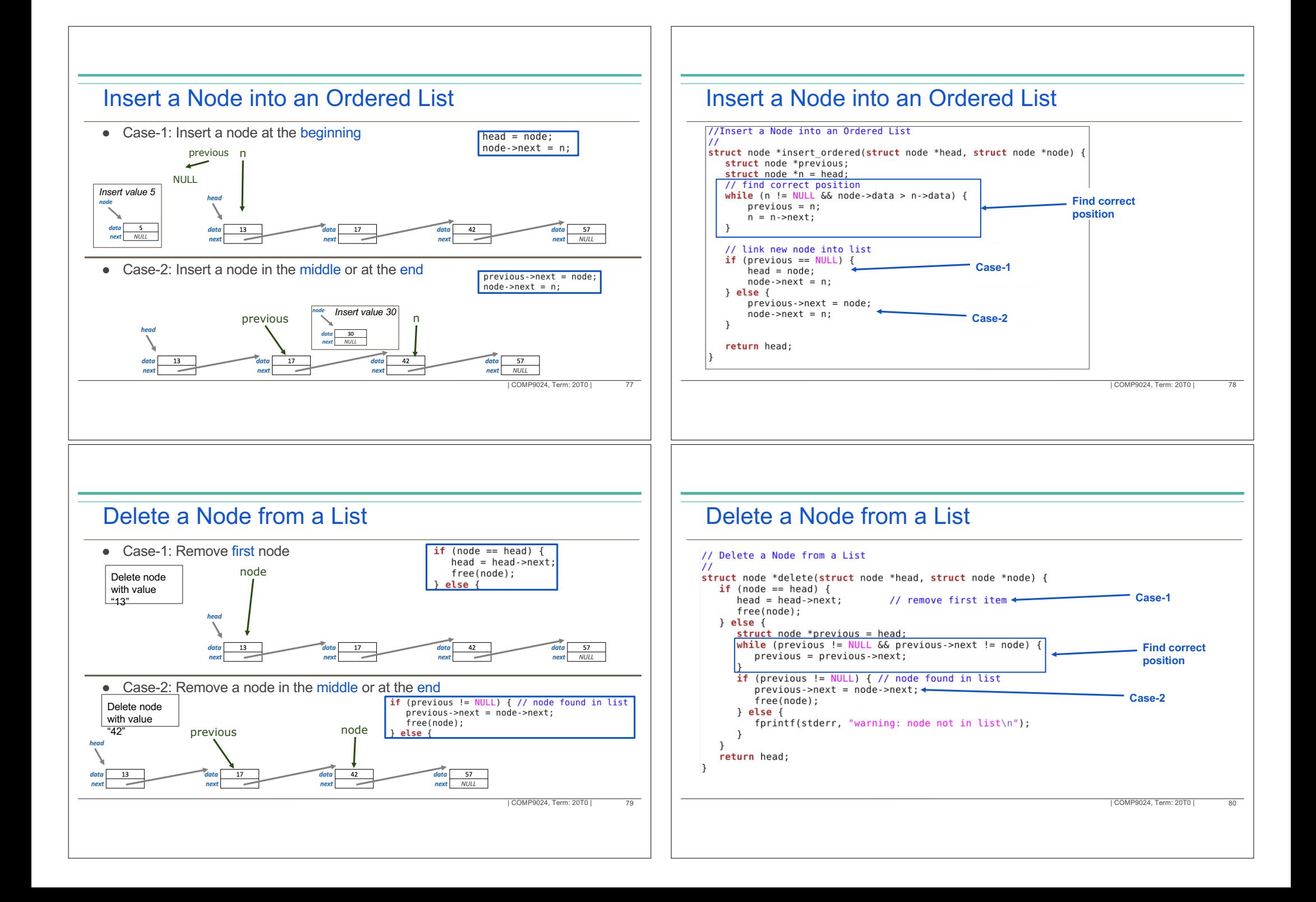

#### Recursion

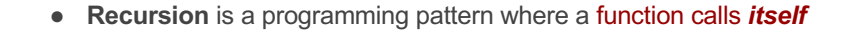

● For example, we define *factorial* as below,

 $n! = 1*2*3* ... * (n-1)*n$ 

● We can *recursively* define *factorial* function as below,

 $f(n) = 1$  , if  $(n=0)$  $f(n) = n * f(n-1)$ , for others

# Pattern for a Recursive function

#### • Base case(s)

- Situations when we **do not** call the same function (no recursive call), because the problem can be solved easily without a recursion.
- All recursive calls eventually lead to one of the base cases.
- Recursive Case
	- We **call** the **same function** for a problem with *smaller size*.
	- Decrease in a problem size eventually leads to one of the base cases.

#### // return sum of list data fields: using recursive call int sum(struct node \*head) { Base case if (head == NULL)  $\{$   $\blacktriangleleft$  $return  $0$$ Recursive case, ำ Recursive call for a return head->data +  $sum($  head->next) smaller problem (size-1)

#### 81 | COMP9024, Term: 20T0 | COMP9024, Term: 20T0 | COMP9024, Term: 20T0 | COMP9024, Term: 20T0 | COMP9024, Term: 20T0 |

82

# Linked List with Recursion

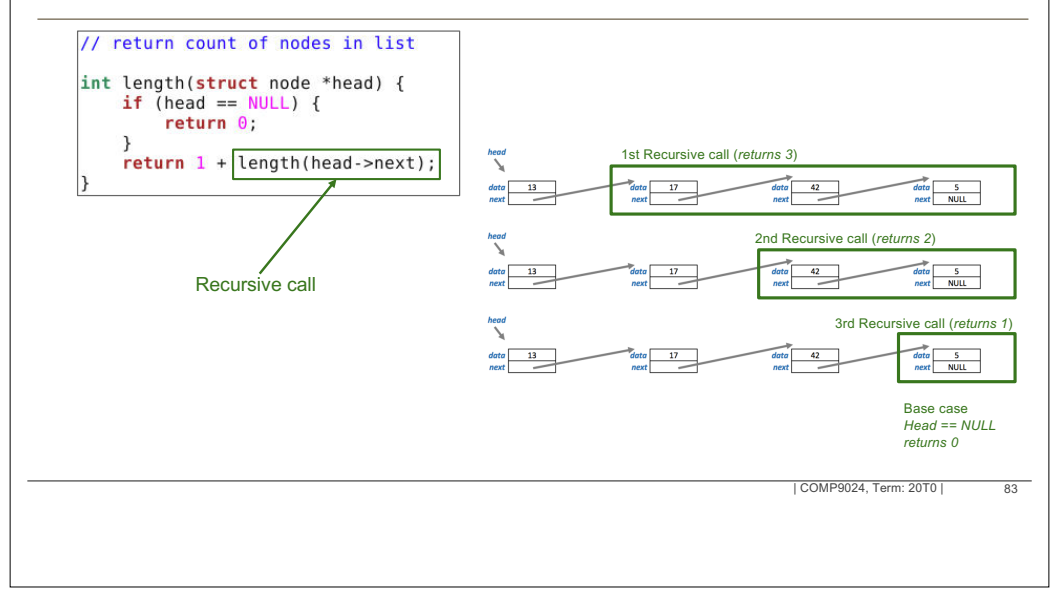

| COMP9024, Term: 20T0 |

# Last Node using Recursion

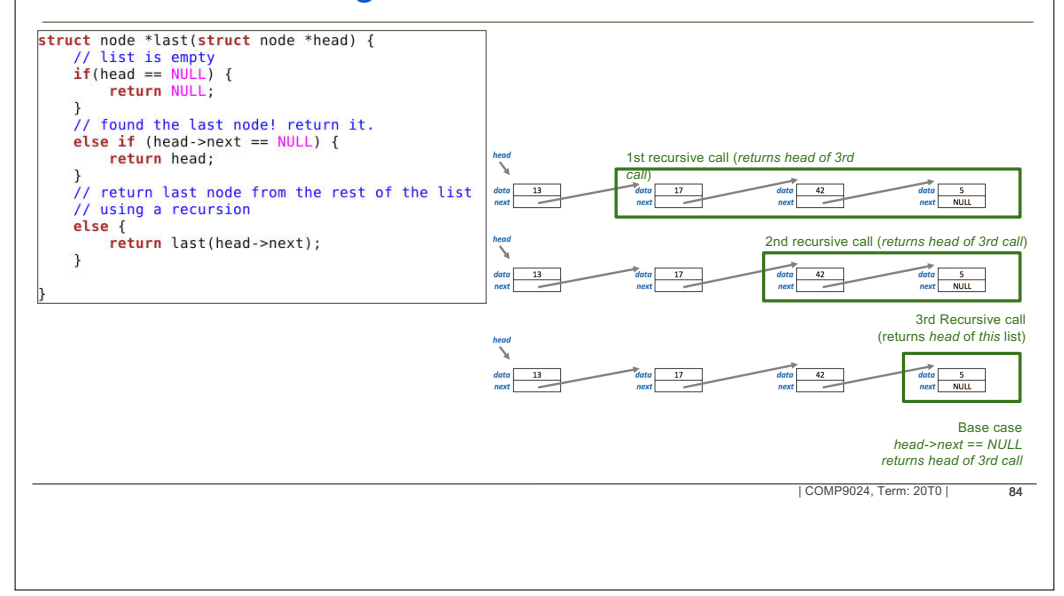

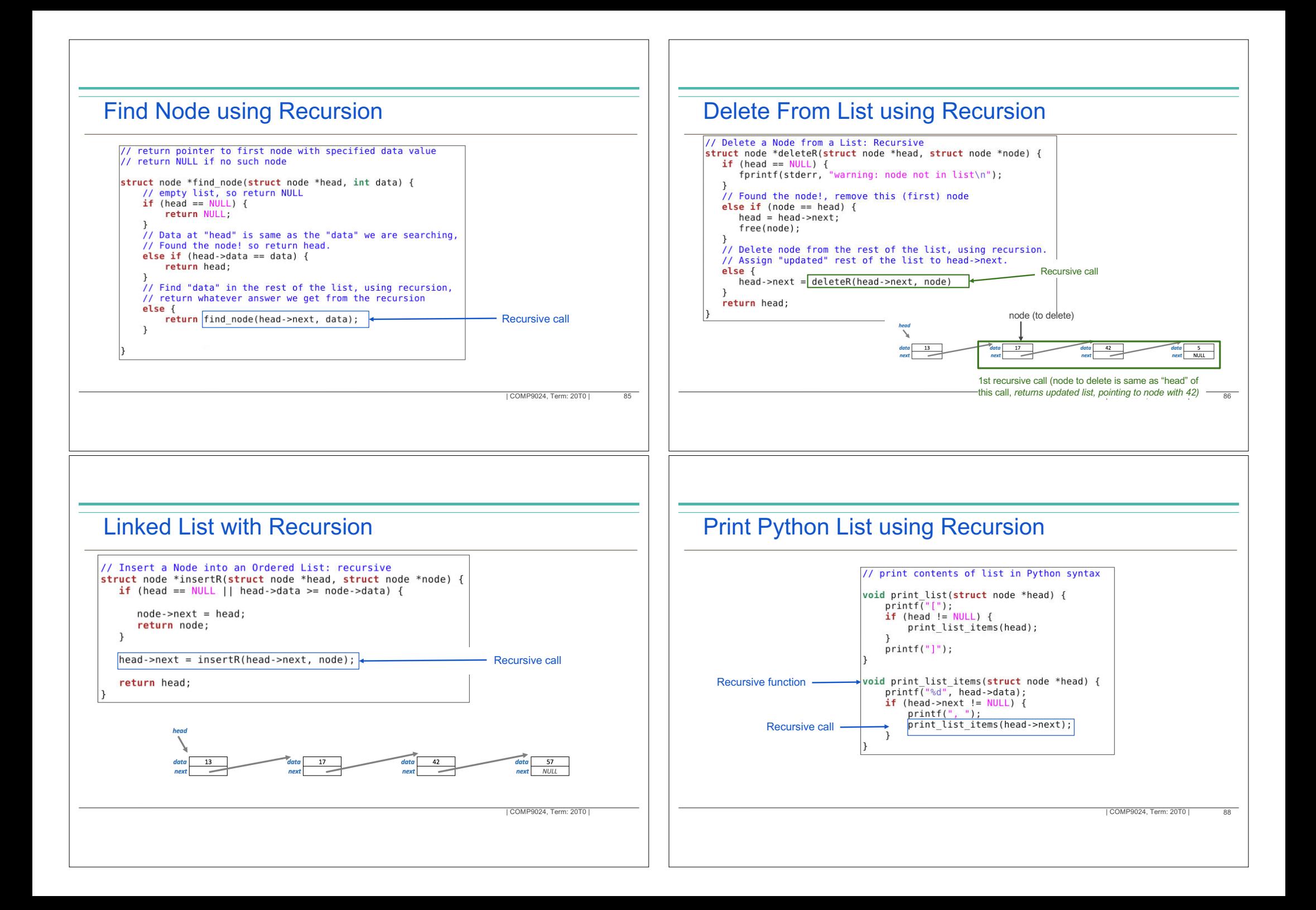